# TOSVERT VF-AS1

# Torque control Instruction Manual

## **Toshiba Schneider Inverter Corporation**

The technical information in this manual is provided to explain the principal functions and applications of the product, but not to grant you a license to use the intellectual property or any other property of Toshiba Schneider Inverter Corporation or a third party.

> © Toshiba Schneider Inverter Corporation 2006 All rights reserved.

## E6581331①

 $-$  Contents  $-$ 

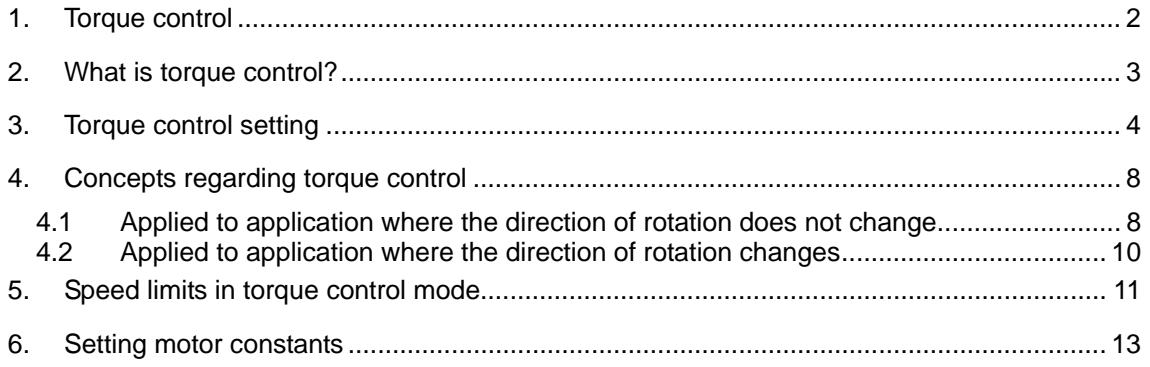

# <span id="page-2-0"></span>**1. Torque control**

TOSVERT VF-AS1 supports the torque control that controls a power necessary for constant tension control such as winding control as well as speed control that controls the revolution of a motor.

TOSVERT VF-AS1 can use the control methods below:

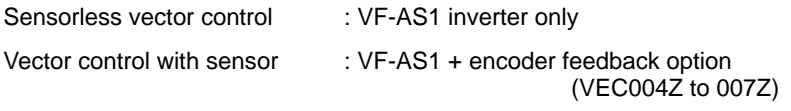

\* For a machine requiring torque accuracy, use the vector control with sensor (parameter:  $PE=B$ ).

# <span id="page-3-0"></span>**2. What is torque control?**

A combination of an inverter and a motor generally uses speed control. As shown below, it gives an inverter a command of a desired rotational speed so that the inverter can control the motor to rotate at the speed as commanded.

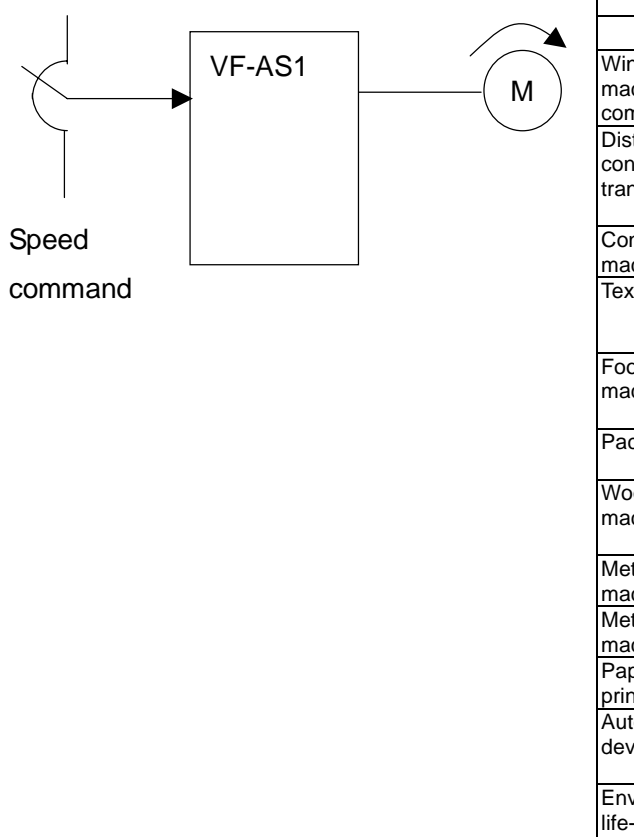

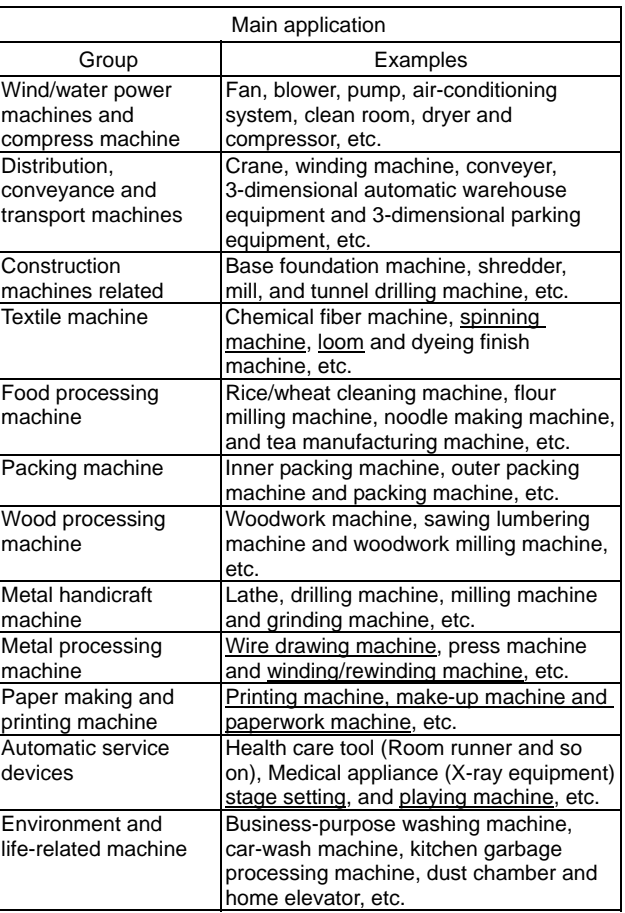

Compared with the speed control, the torque control gives the inverter a command of a torque to be applied to a load machine and the inverter controls, in accordance with the torque command, the speed in the inverter to automatically change so that the speed can match with the load torque.

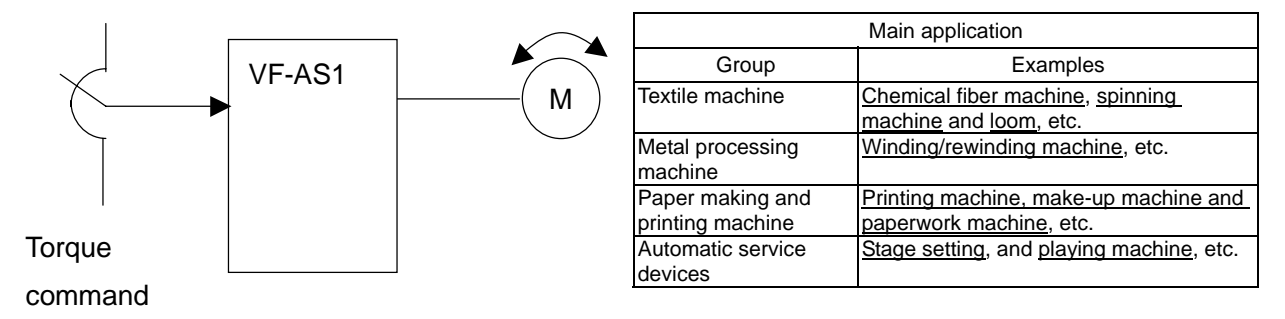

# <span id="page-4-0"></span>**3. Torque control setting**

To operate the VF-AS1 under the torque control, set parameters following the procedure below:

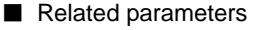

 $\overline{P_t}$  : V/f control mode selection

#### **F**  $111$  to  $\overline{F118}$  : Input terminal function selection 1 to 8 (use one of them)

f420 **: Torque command selection**

#### **• Function**

It is set and used for the torque control through external operation (terminal input) or communication. At  $\cdot$ the same time, the setting allows switching between the speed control and torque control during operation. 

1) V/f control mode selection

Set following parameters when torque control is performed;

Without motor speed sensor:  $P_t = 4$ With motor speed sensor:  $Pt=8$ 

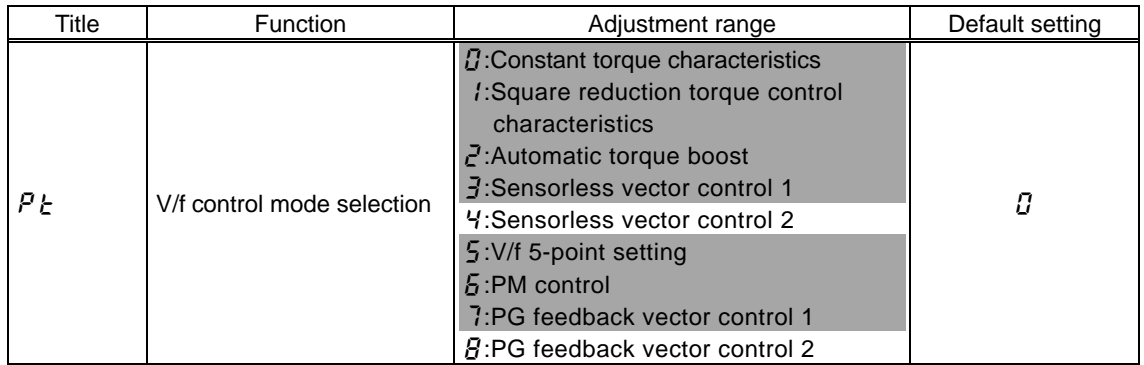

\* The control method to perform the torque control (vector control) requires the setting of a motor-related constant.

(Refer to Section 6. 22 in the instruction manual (E65801301) attached to the inverter.)

2) Torque control selection

Torque control selection methods include:

- Method with a terminal signal
- Method with parameter setting
- Method with communication

■Torque control selection by means of terminal signals

The method assigns the torque control switching signal to any of input terminals in the inverter and selects torque control/speed control by switching ON/OFF of the signal.

In the standard setting at factory shipping, a function of preset speed command 3 is assigned to the S3 terminal. To use it for a terminal for control switching, it is required to change the terminal assignment.

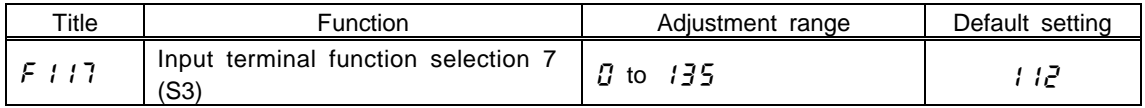

Note 1: If the S3 terminal is already used, assign the function to an unused terminal. Note 2: It is possible to reverse the logics of ON/OFF. In this case, the setting value is  $113$ . Note 3: It also is possible that the setting always is for the torque setting. (F  $110$  or F  $127$  or F  $128$ : assigned to Always ON function selection)

## ■ **Control switching**

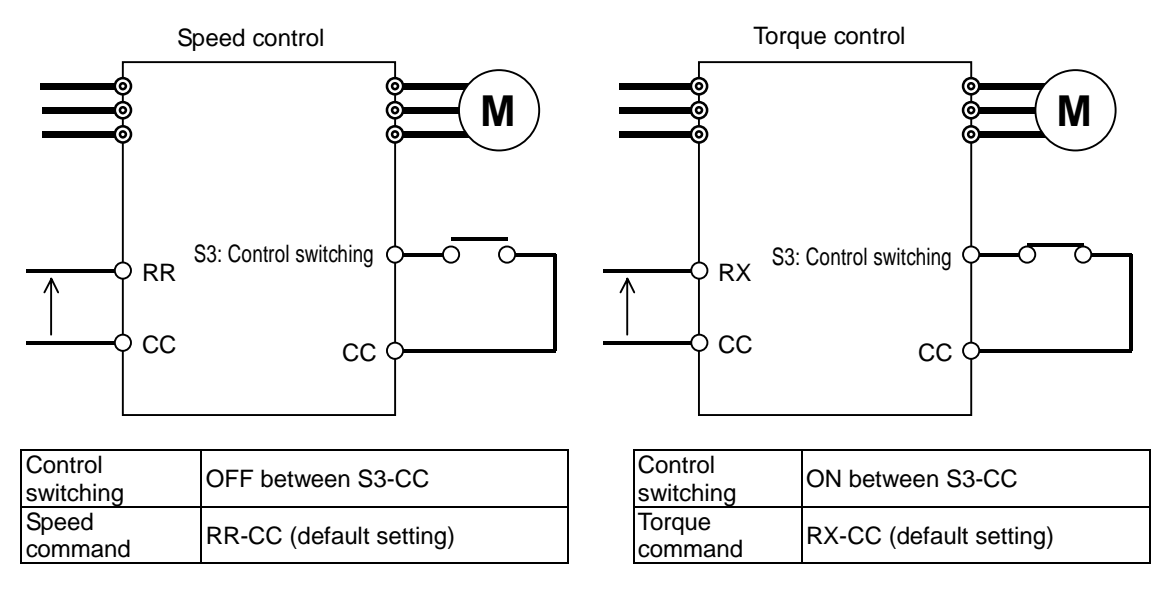

**E6581331**①

3) Torque command

■ Related parameters

![](_page_6_Picture_215.jpeg)

**• Function** 

Selecting a mode of torque command in torque control mode.

#### The command set with  $F\overset{H}{\sim}G$  is enabled. (Default setting: RX input)

![](_page_6_Picture_216.jpeg)

Note 1: Selecting 4 (panel input) activates the control panel torque reference  $F725$ .

Note 2: Use two-phase input type sensor when torque control is operated by vector control with a sensor.

Note 3: For sensorless vector control, "forward power running ⇔ reverse regeneration," and "forward regeneration ⇔ reverse power running" cannot be operated. Use vector control with a sensor (two-phase) for these uses.

1) Current signal 4 to 20mAdc

 $\Rightarrow$  VI/II input F 1DB (analog input VI/II current//voltage switching) = 1 (current input)

![](_page_7_Figure_4.jpeg)

---------------

# <span id="page-8-0"></span>**4. Concepts regarding torque control**

# 4.1 Applied to application where the direction of rotation does not change

#### **Polarities of torque command and torque limit**

If the direction of rotation does not change continuously because of the machine characteristics, the torque control is used with  $\cancel{F}$ 435 (Prohibition of rotation in any direction other than the specified one (F or R)) =  $\ell$  (enabled). The direction of rotation of the motor is set by a command: F (forward run signal) or R (reverse run signal).

![](_page_8_Figure_6.jpeg)

In paper manufacturing lines and so on, once machines have been set up, the directions of rotation of their motors are fixed and not be changed in succession, and when controlling the operation of the entire system, the torque produced in the desired direction of rotation (direction specified by a rotation command) is assumed to be positive torque and the torque produced in the direction opposite to that specified by the rotation command is assumed to be negative torque. For example, as shown in the next figures (inverter 1 and 2), the directions of rotation of the motors that drive rolls arranged in a line and rotate to send materials in one direction along the manufacturing line differ according to whether they are placed on this side or other side of the rolls that they drive. In this example, a selection between F (forward) and R (reverse) commands is made for each inverter according to the circumstances under which the system is operated. (Inverter 1: forward run, inverter 2: reverse run) However, torque commands from the host control unit of the system to the inverters have unified polarity and the direction of rotation of each individual motor is ignored. For this reason, this setting is usually used for systems that use motors whose directions of rotation depend on the circumstances under which the system is operated and are not be changed in succession. To prevent a motor from rotating in the direction opposite to that specified by a command under normal conditions, this setting is used with parameter  $F435$ (prohibition of rotation in opposite direction (F or R) set to  $1$ . It can also be used for fixing the side from which a rewinder sends out the material: upper or lower side.

#### **E6581331**①

![](_page_9_Figure_2.jpeg)

# <span id="page-10-0"></span>4.2 Applied to application where the direction of rotation changes

### ■ Polarities of torque command and torque limit

If the direction of rotation of the motor changes continuously while the direction in which a force is applied does not change, the torque control is used with  $F435$  (Prohibition of rotation in any direction other than the specified one (F or R)) =  $\vec{J}$  (disabled).

![](_page_10_Figure_5.jpeg)

This setting is used for controlling a motor whose direction of rotation (polarity of torque, that is, power running or regenerative braking) is determined regardless of the command (F or R command) from the inverter.

In the system shown in the figures below, the direction of rotation of the motor, in other words, its operating status (power running or regenerative braking) may change in succession according to the circumstances.

![](_page_10_Figure_9.jpeg)

# <span id="page-11-0"></span>**5. Speed limits in torque control mode**

![](_page_11_Figure_3.jpeg)

![](_page_11_Figure_4.jpeg)

#### **E6581331**①

#### **[Setting of forward speed limit level]**

f425 **(**Forward speed limit input selection): **Set to** 4 **(value of** f426**)**

f426 **(**Forward speed limit input level): **Set a desirable forward speed limit level.**

## **[Setting of reverse speed limit level]**

f427 **(**Forward speed limit input selection): **Set to** 4 **(value of** f428**)**

f428 **(**Reverse speed limit input level): **Set a desirable reverse speed limit level.**

#### ■ Setting by means of external signals

The speed limits can be changed arbitrarily by setting external signals. [Selection of external signals]

![](_page_12_Picture_320.jpeg)

![](_page_12_Picture_321.jpeg)

[Speed limit with the center value specified by a reference]

![](_page_12_Picture_322.jpeg)

![](_page_12_Figure_14.jpeg)

# <span id="page-13-0"></span>**6. Setting motor constants**

![](_page_13_Figure_3.jpeg)

When using a long cable (guide: 30m or over), be sure to make auto-tuning 1 ( $F$  4  $B$   $B$  =  $\geq$ ).

Others